# Machine Learning and Real Roots of Polynomials

By

## ZEKAI ZHAO

#### SENIOR THESIS

Submitted in partial satisfaction of the requirements for Highest Honors for the degree of

## BACHELOR OF SCIENCE

in

## MATHEMATICS

in the

## COLLEGE OF LETTERS AND SCIENCE

of the

## UNIVERSITY OF CALIFORNIA,

DAVIS

Approved:

Jesús A. De Loera

June 2019

i

#### ABSTRACT.

This senior thesis is about an experiment that uses artificial neural network technology to predict the number of real roots of a polynomial.

In this thesis, I introduce some machine learning and deep learning technologies that I am using in this experiment, and I highlight their popularity. In addition, I review some background about roots of univariate polynomials, and I compare the performance of traditional method of computing the number of real roots of a polynomial with the one of the machine learning method. Then I illustrate my experiment, which includes explanations of why I choose recurrent neural network for this experiment, how do I obtain the data, how I train the model and what are the results.

# Contents

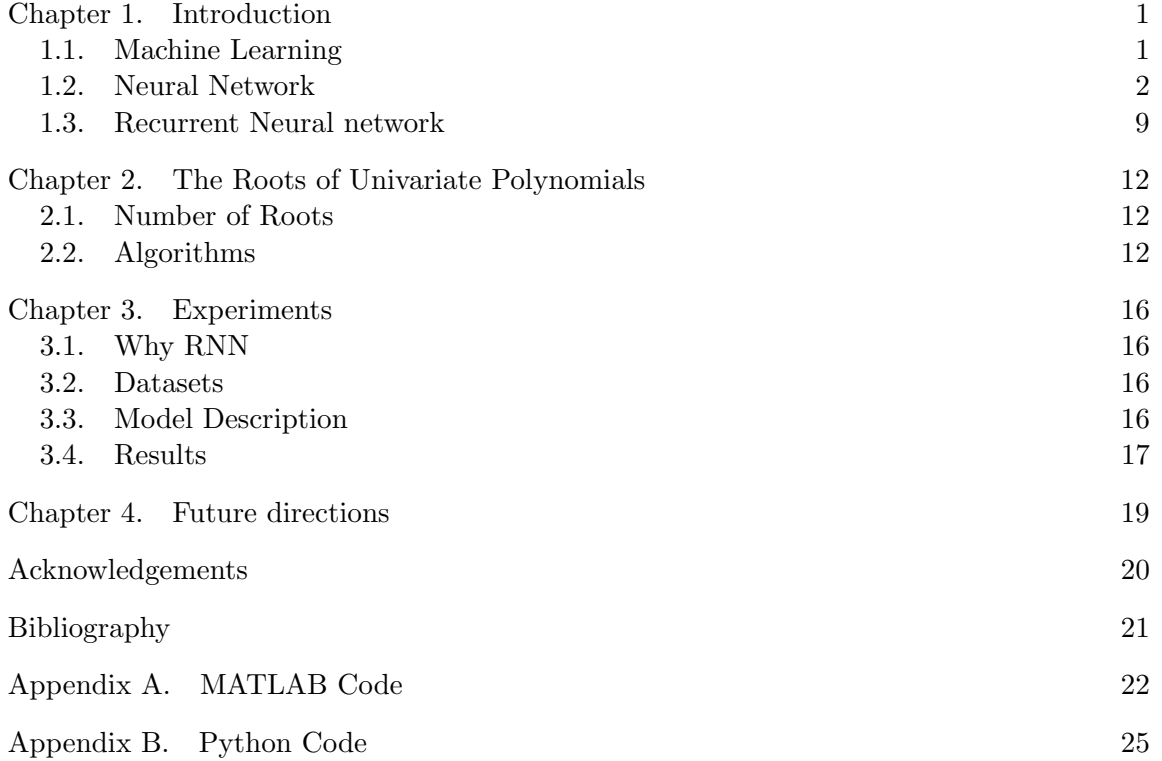

v

#### CHAPTER 1

# Introduction

<span id="page-4-0"></span>In this thesis, we are going to build a machine learning model that predicts the number of real roots of a given polynomial. Machine learning, especially deep learning, is extremely popular now. It is interesting to see how machine learning can perform on algebra, so we decided to test it on determining the number of real roots of a polynomial. For humans, we cannot get the answer with a glance, and the traditional algorithm (e.g., Sturm's) is also time-consuming on solving this problem. The difficulty makes this experiment meaningful.

To better introduce the model, we will first introduce some machine learning algorithms and structures that we are going to use. Then we will review the concepts of real roots and algorithms of computing the number of real roots of a polynomial. Finally, we will explain the experiment: how we obtained our training data, what programming languages and packages we were using, how we improved the performance of the model and the experiment results.

#### 1.1. Machine Learning

<span id="page-4-1"></span>Machine learning is an algorithm that computers use to learn from the data. Here is a general definition:

[Machine learning is the] field of study that gives computers the ability to learn without being explicitly programmed.

#### − Arthur Samuel, 1959

Unlike the traditional way of programming to solve a problem, which gives the specific rules and makes the computer solve the problem following the rules (see Figure [1\)](#page-5-1), machine learning method feeds the computer with data, making it learn the rules by itself with algorithms (see Figure [2\)](#page-5-2). This method will be efficient especially in those tasks with complicated rules (e.g., spam mail filter).

Machine learning is now everywhere in our life. For example, Amazon uses machine learning to train model to provide customers with online shopping recommendations [\[2\]](#page-24-1); Google uses machine learning to build models for auto-drive cars [\[3\]](#page-24-2); and DeepMind uses it to create the most powerful Go "player" [\[4\]](#page-24-3). The growth of the computational power makes the machine learning model building faster than ever.

<span id="page-5-1"></span>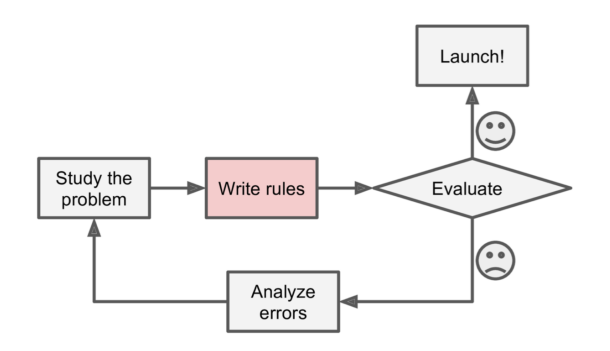

FIGURE 1. The traditional approach. Picture taken from [\[1\]](#page-24-4).

<span id="page-5-2"></span>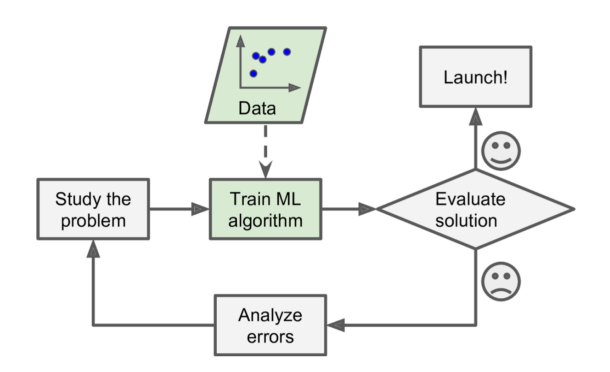

FIGURE 2. The machine learning approach. Picture taken from [\[1\]](#page-24-4).

## 1.2. Neural Network

<span id="page-5-0"></span>Neural network (or artificial neural network) is

"...a computing system made up of a number of simple, highly interconnected processing elements, which process information by their dynamic state response to external inputs."

− Dr. Robert Hecht-Nielsen It is one of the machine learning models. The basic idea behind it is inspired by the biological neural network (see Figure [3\)](#page-6-0). The basic computational unit in the neural network is neuron (node). From Figure [4,](#page-6-1) we can see the basic structure of the neural network. Let us take a close look at its structure.

1.2.1. Layers. Layers are the main components of an artificial neural network. There are three types of layers.

<span id="page-6-0"></span>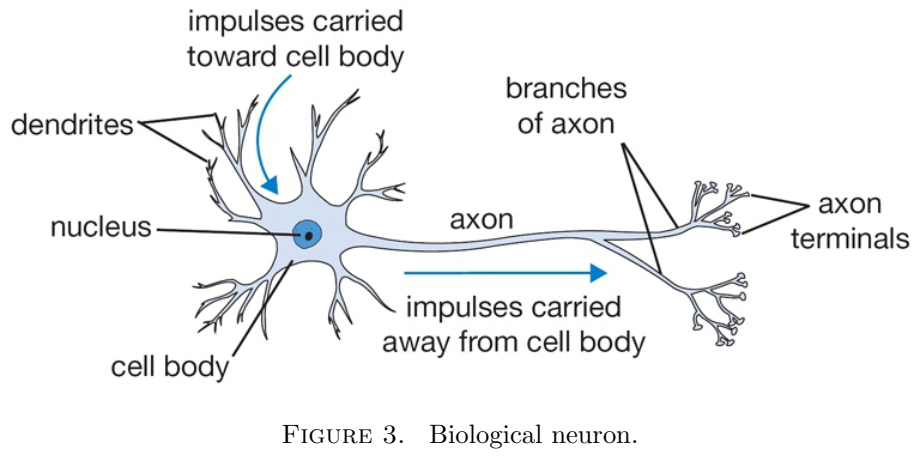

Picture taken from [\[5\]](#page-24-5)

<span id="page-6-1"></span>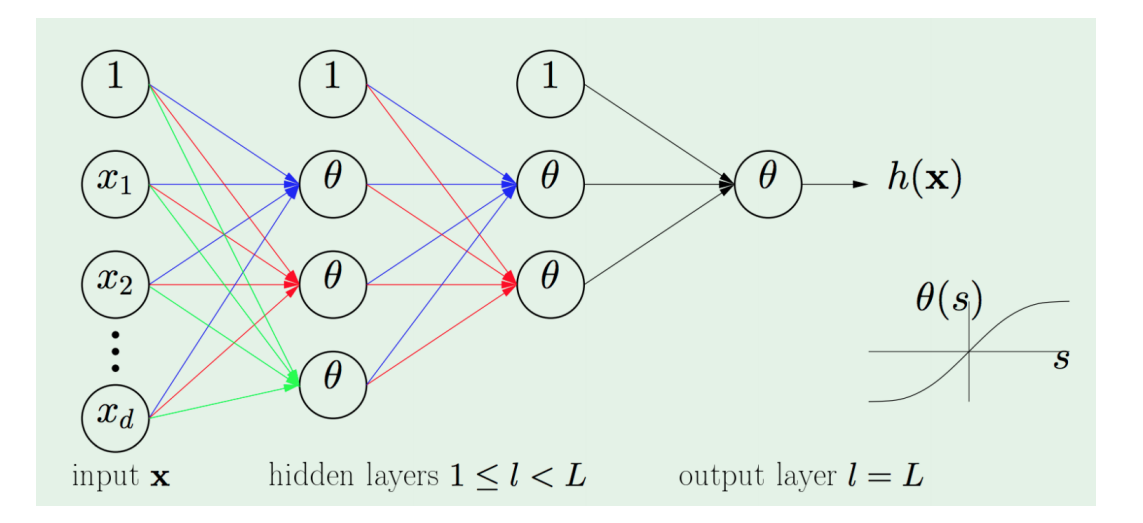

Figure 4. Computational neuron Picture taken from ECS 171 lecture notes by Cho-Jui Hsieh

1.2.1.1. Input Layer. Inputs are placed in this layer. In most cases, inputs are in vector form, where every block of the vector is fed into every node of the input layer. No computation is done in this layer.

1.2.1.2. Hidden Layers. Most computations are done in these layers. By passing data from the input layer to the output layer (or the next hidden layer), the hidden layer computes and transfers the information (weights) to the next layer. J-th neuron in the l-the layer can be represented as

(1.1) 
$$
x_j^{(l)} = \theta(s_j^{(l)}) = \theta(\sum_{i=0}^{d^{(l-1)}} w_{ij}^{(l)} x_i^{(l-1)}),
$$

where  $\theta$  is the *activation function* and **w** is the *weight*.

1.2.1.3. Output Layer. The output is generated by using activation functions in this layer. In most cases, the output nodes have two status:  $1$  (On) or 0 (Off). The output is represented as

(1.2) 
$$
h(x) = x^{(L)}.
$$

1.2.2. Connections and Weights. Connections are between neurons (nodes) and each layer. Every node in the previous layer has connections to all the nodes in the next layer. There are weights on all connections, determining if the previous information (node) is important or not (valued from 1 down to 0). We represent weight **w** as

(1.3) 
$$
W_{ij}^l = \begin{cases} 1 \le l \le L & \text{:layers} \\ 0 \le i \le d^{(l-1)} & \text{:inputs} \\ 1 \le j \le d^{(l)} & \text{:outputs} \end{cases}
$$

The whole purpose of neural network training is to find good weights that lead to making correct predictions for training sets.

1.2.3. Activation Functions. Since the status of output nodes of the neural network can only be on or off. It needs a transfer function to map the original results into the final output. The activation functions map the results of neural network computation into a range such as 0 to 1.

1.2.3.1. Sigmoid. The sigmoid function is one of the popular activation functions. It is defined by

(1.4) 
$$
S(x) = \delta(x) = \frac{1}{1 + e^{-x}} = \frac{e^x}{e^x + 1}.
$$

It is in the "S" shape (Figure [5\)](#page-8-0), and it monotonically increases in the R domain, with returning results from 0 to 1. Meanwhile, since it has a well-defined nonzero derivative everywhere, at every step, *gradient descent* method can make process.

1.2.3.2. tanh. tanh (Figure [6\)](#page-8-1) is another activation function defined by

(1.5) 
$$
tanh(x) = \frac{\sinh(x)}{\cosh(x)} = \frac{e^x - e^{-x}}{e^x + e^{-z}} = \frac{e^{2x} - 1}{e^{2x} + 1},
$$

and we can find a relation between the sigmoid function and the tanh function:

<span id="page-8-0"></span>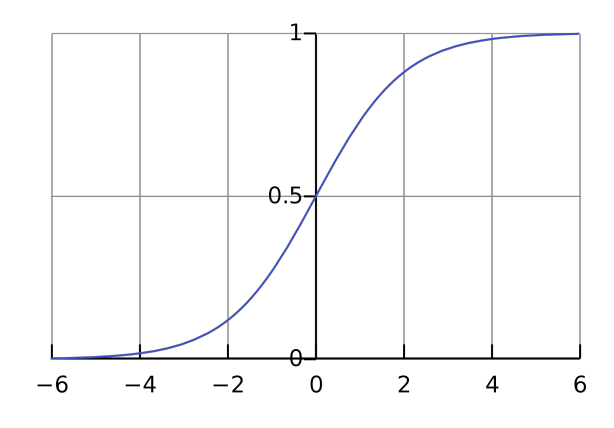

FIGURE 5. The sigmoid function

<span id="page-8-1"></span>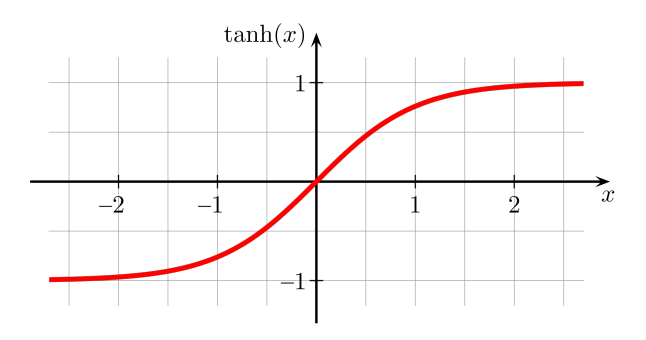

FIGURE 6. The tanh function

(1.6) 
$$
tanh(x) = 2S(2x) - 1.
$$

The domain of tanh function is R and the function range is  $(-1, 1)$ . Tanh function shows up frequently in the neural network.

1.2.3.3. ReLU. The ReLU function is defined by

(1.7) ReLU(x) = max(0, z).

It is continuous but not differentiable at  $x = 0$ . However, it performs good in practice.

#### 6 1. INTRODUCTION

After introducing the structure of the neural network, let us take a look at an example to see how neural network works in a general way.

EXAMPLE 1. A very simple example of the neural network application can be recognizing the handwritten digits, where each input image here has 28\*28 pixels. The input layer of the model will have 784 nodes, and each node is fed by one pixel of an image. In our example model, there are two hidden layers (see Figure [7\)](#page-10-0). The output layer contains number  $0 - 9$ . As we can see in Figure [7,](#page-10-0) in the hidden layer one, the model recognizes the five components (colored in the figure) from 784 pixels. Then with the information of components in hidden layer one, the model recognizes the two larger components: circle in the above and a vertical bar in the bottom (number "8" has the same circle component, and number "1" has the same vertical bar component). With these two components, the ANN model can clearly classify our input image as the number "9".

1.2.4. Training Process. Then let us dive in and see how the learning process is operated. Here are some definitions before we continue.

DEFINITION 1. An epoch is a measure of the number of times all of the training vectors are used once to update the weights.

DEFINITION 2. A cost function is a function that returns a numerical value as a measure of how close the prediction is to the actual answer (if given any). We can also refer to the cost function as a loss function or an objective function [\[7\]](#page-24-6).

In different cases, we use different cost functions. For example, in the logistic regression model, we make predictions according to the estimated probability, and the cost function here is defined as

,

(1.8) 
$$
C(\theta) = \begin{cases} -\log(\hat{p}) & \text{if } y = 1 \\ -\log(1-\hat{p}) & \text{if } y = 0 \end{cases}
$$

where  $\hat{p}$  is the probability and  $-\log(\hat{p})$  will be large when  $\hat{p}$  is close to 0. While, in some other models we use quadratic cost function to measure the average distance between the prediction and the correct answer, which is defined as

(1.9) 
$$
C(\mathbf{w}, \mathbf{b}) = \frac{1}{2n} \sum ||y(\mathbf{x}) - a(\mathbf{w}, \mathbf{b})||^2,
$$

where:

- **w** is the weight vector;
- **b** is the biases vector;
- $n$  is the total number of training data;
- **x** is the training data vector;
- $y(x)$  is the labeled value vector, which is the correct answer;
- $a(\mathbf{w}, \mathbf{b})$  is the predict value vector.

#### 1.2. NEURAL NETWORK 7

<span id="page-10-0"></span>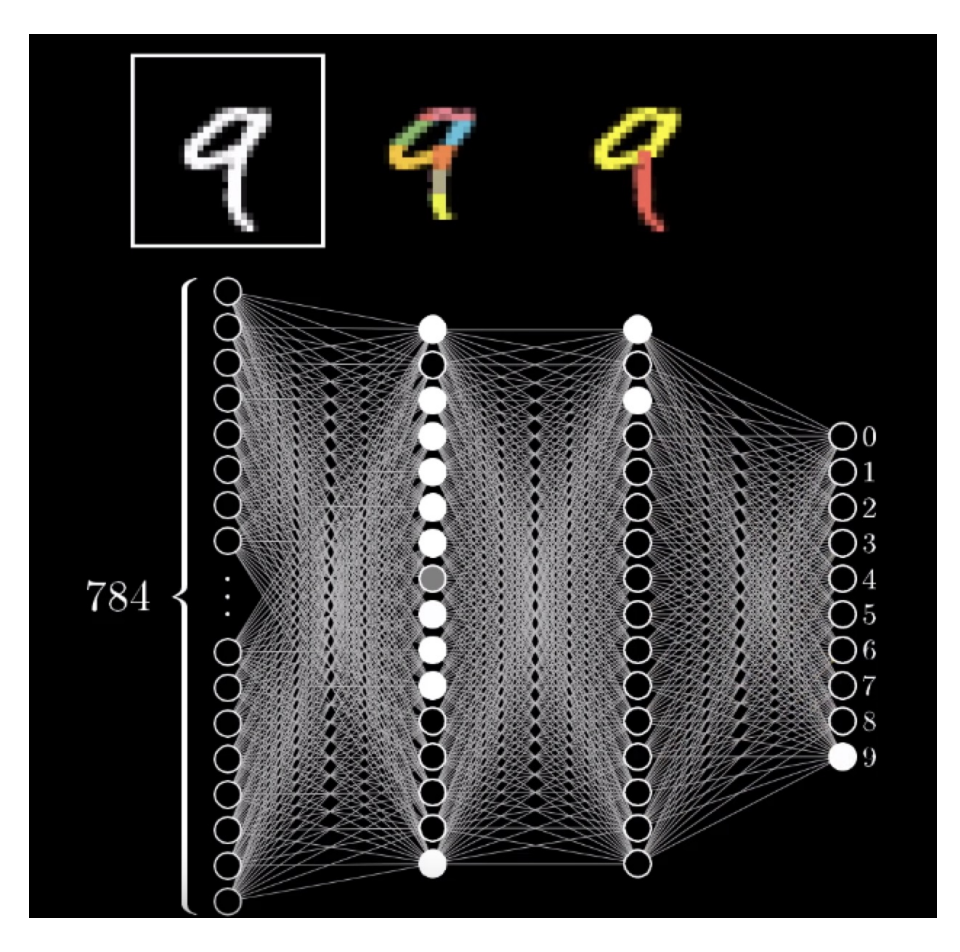

Figure 7. Handwriting writing digit model layers visualization, where white nodes are activated nodes (value close to 1); Black nodes are not activated nodes (value close to 0). Picture taken from [\[6\]](#page-24-7)

The whole process of the neural network training is to look for a set of optimized weights between different layers in order to minimize the loss (i.e., the value of the cost function). The smaller value the cost function has, the closer distance our predictions are from the correct solutions.

In detail, in every epoch, the algorithm feeds every training instance to the neural network and calculates the output. Then it compares the output with the correct answer and measures the error (i.e., the value of a cost function). After that, it computes how each node in the previous layer contributes to the error. Then it keeps computing the contributes of nodes in previous layers until the input layer. This backtrack process measures error gradient across all the connection weights. The last step is applying the gradient descent algorithm on connection weights to minimize the error.

<span id="page-11-0"></span>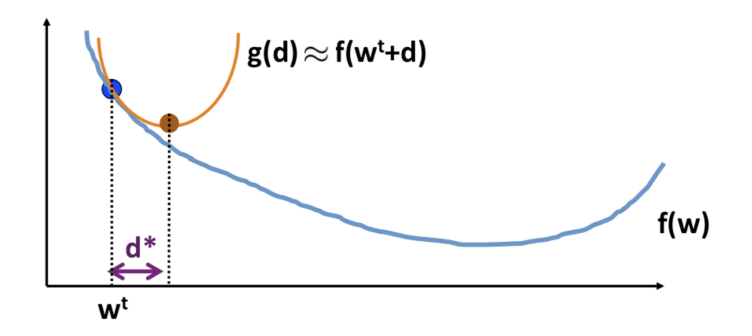

FIGURE 8. Illustration of gradient descent algorithm image from ECS 171 lecture notes by Cho-Jui Hsieh

DEFINITION 3. Gradient descent is an optimization algorithm that utilizes the gradient of a function to find its minimum.

Gradient descent is one of the most important components of the training process. We will see how gradient descent algorithm looks for the minimum of the cost function.

For a convex cost function  $f(x)$ , one can easily find the global minimum by  $\nabla f(x) = 0$ . For a non convex function, we use gradient descent: repeatedly do

(1.10) 
$$
\mathbf{w}^{t+1} \leftarrow \mathbf{w}^t - \alpha \nabla f(\mathbf{w}^t),
$$

where  $\alpha$  is the *step size* and  $\alpha > 0$ . The choice of step size is crucial. If the step size is too big, the gradient descent will diverge, while if the step size is too small, the convergence speed will be too slow.

Let us do a step of gradient descent by hand. As shown in Figure [8,](#page-11-0) the cost function is  $f(\mathbf{w})$ . We start at  $\mathbf{w} = \mathbf{w}^t$ , and we assume the first step is **d**. Then we can form a quadratic approximation:

(1.11) 
$$
f(\mathbf{w}^t + \mathbf{d}) \approx g(\mathbf{d}) = f(\mathbf{w}^t) + \nabla f(\mathbf{w}^t)^T \mathbf{d} + \frac{1}{2\alpha} ||\mathbf{d}||^2.
$$

After that we minimize  $q(\mathbf{d})$ :

(1.12) 
$$
\nabla g(\mathbf{d}^*) = 0 \Rightarrow \nabla f(\mathbf{w}^t) + \frac{1}{\alpha} \mathbf{d}^* = 0 \Rightarrow \mathbf{d}^* = \alpha \nabla f(\mathbf{w}^t).
$$

After getting the  $\mathbf{d}^*$ , we are able to update the weight:

(1.13) 
$$
\mathbf{w}^{t+1} = \mathbf{w}^t + d^* = \mathbf{w}^t - \alpha \nabla f(\mathbf{w}^t).
$$

We keep doing previous steps until we reach or close to the minimum, where  $\nabla f(\mathbf{w}) \approx 0$ .

#### 1.3. Recurrent Neural network

<span id="page-12-1"></span><span id="page-12-0"></span>Human never builds thoughts from scratch. For example, people will analyze the meaning of a word according to the previous word or context. That is the motivation of creating a recurrent neural network (RNN). Unlike traditional artificial neural network (NN) model (e.g., feed-forward neural network), RNN has memories of the previous input. For example, if your input is "She likes shopping," in the view of NN, sentences "She likes shopping" and "shopping likes she" have the same meaning since NN does not care too much about the order. All the input nodes have no relations with each other. However, in RNN, only "She likes shopping" is correct, which is what we expect. With memory, RNN has the ability to search correlations between events in different periods (long-term dependencies).

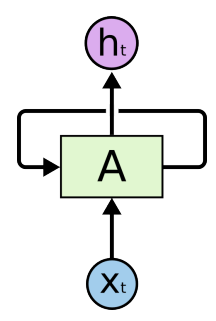

Figure 9. Loop of recurrent neural network Picture taken from [\[8\]](#page-24-8)

The structure of RNN is similar to the structure of NN, except there is a loop in the hidden layer (Figure [9\)](#page-12-1). A formula of computing the hidden layer of RNN can be

$$
(1.14) \t\t\t\t\t h_t = \phi(W\mathbf{x}_t + Uh_{t-1}),
$$

where:

- $h_t$  is the hidden state at time t;
- $\mathbf{x}_t$  is the input vector;
- W is the weight;
- $h_t$  is the hidden state at previous time t;
- $U$  is the memory rate;
- $\bullet$   $\phi$  is an activation function, which can be a sigmoid function or tanh.

### 1.3.1. LSTM.

DEFINITION 4. Long Short Term Memory (LSTM) is the structure inside RNN that controls memorizing or forgetting the context.

<span id="page-13-0"></span>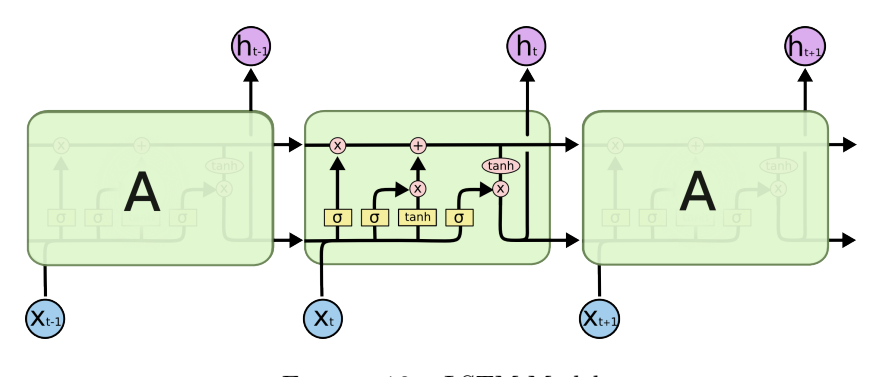

Figure 10. LSTM Model Picture taken from [\[8\]](#page-24-8)

There are three parts of the LSTM mode (Figure [10\)](#page-13-0). The first part is to decide what information to forget in the current state:

(1.15) 
$$
f_t = \sigma(W_f \cdot [h_{t-1}, \mathbf{x}_t] + \mathbf{b}_f),
$$

where  $f_t$  is a number from 0 to 1, which determines how completely we should keep the memory of previous state  $C_{t-1}$  in current state  $C_t$ .

The second part is to decide how many new information we are going to remember in the current cell state:

(1.16) 
$$
i_t = \sigma(W_i \cdot [h_{t-1}, \mathbf{x}_t] + \mathbf{b}_i),
$$

and

(1.17) 
$$
\overline{C}_t = \tanh(W_c \cdot [h_{t-1}, \mathbf{x}_t) + \mathbf{b}_C),
$$

where  $C_t$  is the information candidate and  $i_t$  determines how much we should remember the candidate information.

In the third part, we first update the current cell state:

(1.18) 
$$
C_t = f_t * C_{t-1} + i_t * \overline{C}_t.
$$

Then we calculate the output  $h_t$ :

(1.19) 
$$
o_t = \sigma(W_o \cdot [h_{t-1}, x_t] + b_o),
$$

and

(1.20) h<sup>t</sup> = o<sup>t</sup> ∗ tanh(Ct).

The sigmoid layer decides the output cell states, and the tanh is an activation function that compresses the value into -1 to 1.  $C_t$  and  $h_t$  will then enter the next cell state loop.

#### CHAPTER 2

# <span id="page-15-0"></span>The Roots of Univariate Polynomials

I found definitions and theorems in this chapter from Professor De Loera's notes.

We have started to learn to solve the equations or find the roots of a polynomial since elementary school. Polynomials and roots are basic mathematics components. In this chapter, we will review some definitions, theorems, and algorithms about them.

### 2.1. Number of Roots

<span id="page-15-1"></span>DEFINITION 5. A root or a zero of a polynomial is a complex vector  $\bar{\mathbf{c}}$  such that  $f(\bar{\mathbf{c}}) = 0$ 

THEOREM 1 (Fundamental theorem of algebra (Gauss)). Let  $P(x) = a_d x^d + a_{d-1} x^{d-1} +$  $...+a_2x^2+a_1x+a_0$  be a polynomial with coefficients on  $\mathbb C$  (or  $\mathbb Q$  or  $\mathbb R$  or any subfield of  $\mathbb C$ ) then the polynomial P has d roots, counting multiplicities, in the field of complex numbers.

According to the fundamental theorem of algebra, a polynomial  $P(x)$  of degree n has n roots.

THEOREM 2 (complex conjugate root theorem). if  $P$  is a polynomial in one variable with real coefficients, and  $a + bi$  is a root of P with a and b real numbers, then its complex conjugate  $a - bi$  is also a root of P [\[9\]](#page-24-9).

There are two types of roots: real roots and complex roots, where, according to the complex conjugate root theorem, a complex root always appears with its complex conjugate. Therefore, complex roots always appear in pairs. Thus there is a finite number of combinations of the number of roots of a polynomial. For example, for a polynomial of degree six, the combinations of its roots can only be

- no real root and six complex roots;
- two real roots and four complex roots;
- four real roots and two complex roots;
- six real roots but no complex root.

## 2.2. Algorithms

<span id="page-15-2"></span>There are several existing algorithm that helps us find the number of real roots of a polynomial. One is Descartes' rule of signs.

#### 2.2.1. Descartes' rule of signs.

DEFINITION 6. For a polynomial  $p(x)$ , two consecutive terms present a *sign variation* if their coefficients have different signs.

Theorem 3 (Descartes' rule of signs). The number of positive real roots of a real equation either is equal to the number v of sign variations or less than v by an even integer. Here roots of multiplicity m are counted m times.

Knowing the sign variation, we can use Descartes' rule of signs to get a rough guess of the number of roots of a polynomial in the positive domain. Let's take a look at some examples.

EXAMPLE 2.  $x^6 - 3x^2 + x + 1 = 0$  has either two positive real roots or none.

However, since Descartes' rule of signs only gives hints for the number of positive, we need to use some tricks to get a better guess.

EXAMPLE 3.  $f(x) = x^4 + 3x^3 + x - 1 = 0$ . What are its roots? By Descartes' rule of signs it has one root in the positive part of the line, which is not a multiple root.  $f(-x) = x^4 - 3x^3 - x - 1 = 0$  has one sign variation, which means  $f(x) = 0$  has one root in  $x < 0$ .

COROLLARY 1. The number of negative real roots of  $f(x) = 0$  is equal to the number of positive roots of  $f(-x)$ .

With this corollary, we are able to guess the number of real roots.

LEMMA 1. If  $c > 0$  is a positive real number, and if  $(x - c)f(x)$  is equal to  $F(x)$ , the number of sign variations of  $F(x)$  is equal to that of  $f(x)$  increased by a positive odd integer.

Although one can run this algorithm in a very short time to make a guess of the number of real roots of a polynomial, the probability of making a correct selection from the guess results is really low. For a polynomial of degree six, unless it has a same number of positive signs and negative signs, the probability of a correct selection is below 50%, where our neural network model has 97% accuracy (it will be illustrated in the next chapter). The low accuracy makes it not practical.

To make an accurate computation, we need to use Sturm's Sequence.

2.2.2. Sturm's Sequences: Consider now the problem of determining the number of real roots of  $f(x)$  inside [a, b].

DEFINITION 7. The *(canonical)* Sturm sequence of f is given by  $P_0 = f(x)$ ,  $P_1 = f'(x)$ , ..,  $P(i) = -rem(P_{i-2}(x), P_{i-1}(x)) = P_{i-1}(x)Q_{i-2}(x) - P_{i-2}(x)$ , where  $rem(P_{i-2}(x), P_{i-1}(x))$ is the remainder when polynomial long division is used to divide  $P_{i-2}(x)$  by  $P_{i-1}(x)$ , and

 $Q_{i-2}(x)$  is the quotient of said long division. Let  $P_m$  be the last non-zero polynomial in the sequence.

Note:  $P_i(x)$  is the negative of the remainder (a modified GCD sequence).

THEOREM 4 (Sturm 1892). Let f be a polynomial without multiple roots. If  $a < b$  in  $\mathbb R$ and neither is a root of  $f(x)$ , then the number of DISTINCT real roots of  $f(x)$  inside the interval [a, b] is the number of sign changes in the sequence  $[P_0(a), P_1(a), ..., P_m(a)]$  minus number of sign changes in  $[P_0(b), P_1(b), ..., P_m(a)]$ .

Compared to Descartes' rule of signs, Sturm's Sequence can give the specific number of real roots in a range.

EXAMPLE 4. Find the distinct real roots of  $x^3 + x + 1$ . First, we compute Sturm's sequence:  $x^3 + x + 1$ ,  $3x^2 + 1$ ,  $-\frac{2}{3}$  $\frac{2}{3}x-1, -\frac{31}{4}$  $\frac{31}{4}$ . Then we check how many real roots in  $[-1, 1]$ :

> $\left[ -1, 4 - \frac{1}{3} \right]$  $\frac{1}{3}, -\frac{31}{4} \rightarrow 2$  sign changes  $[3, 4, -\frac{5}{3}]$  $\frac{5}{3}, -\frac{31}{4}$  $\frac{31}{4}$   $\rightarrow$  1 sign changechc  $\Rightarrow$  1 real root in  $[-1, 1]$ .

If we let  $a = -\infty$  and  $b = \infty$ , then we can use Sturm's Sequence to find the number of real roots in  $\mathbb{R}$ . However, computing all the derivatives and the remainder is timeconsuming.

EXAMPLE 5. We try to compute the number of real roots of  $P := 33x^6 + 43x^5 - 38x^4 60x^3 + 51x^2 - 11x + 10$ , with both Sturm's theorem and recurrent neural network model (it will be mentioned in the next chapter). For Sturm's theorem, We ran it on *Maple* from the workstation at Math department, UC Davis. For the recurrent neural network model, We implemented and ran it on a laptop (CPU: 2.2GHz Core i7-8750H 6 CPU Cores). Results are shown as below.

<span id="page-17-0"></span>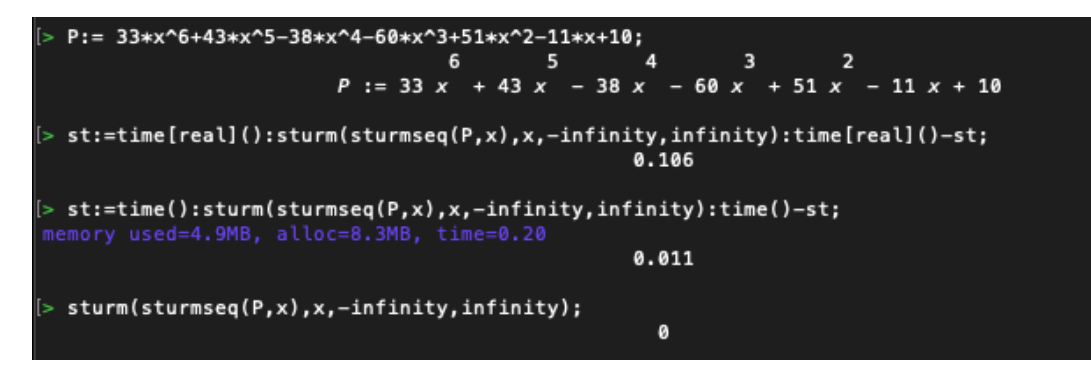

FIGURE 1. Running time with *Maple* 

As we can see from Figure [1](#page-17-0) and Figure [2,](#page-18-0) Both methods give us the same and correct solution. The processing of finding the number of real roots for polynomial  $P$  with Sturm's

<span id="page-18-0"></span>Enter your input: [0,0,0,0,0,0,0,0,0,0,0,0,33,43,-38,-60,51,-11,10] the number of real roots of this polynomial is 0 with time 0.001316070556640625

FIGURE 2. Running time with RNN model

theorem took 0.011 seconds, and the Machine Learning method took 0.0013 seconds, which runs about 7.4 times faster than the normal algorithm. It again proves the feasibility of applying machine learning on this problem.

#### CHAPTER 3

## Experiments

<span id="page-19-0"></span>The entire experiment includes generating the dataset, building the model and testing the model.

#### 3.1. Why RNN

<span id="page-19-1"></span>Sometimes it is hard to determine which type of neural network to use to solve a problem. There are thousands of types of neural network structure, including the modified version [\[10\]](#page-24-10). At first, we were using normal feedforward neural network to solve this problem. However, the results become terrible as the degree of polynomial increases. Our model does not learn anything from our training data in that situation. Then we decided to change the neural network structure, and we found the recurrent neural network (RNN). Since RNN has LSTM layers, it has the ability to remember the previous inputs, in other words, the order of inputs nodes matters. In our experiment, the input vector is the coefficients of a polynomial, and the order of coefficients matters (the coefficient of degree six term is different from the coefficient of degree five term of a polynomial). Thus, we decided to use RNN to do this experiment, and it turned out to be a success.

#### 3.2. Datasets

<span id="page-19-2"></span>Table 1 lists the training examples used to learn the number of real roots of a polynomial. We generate polynomials of degree d by randomly choosing (using uniformly distributed random numbers) the  $d+1$  coefficients. For each polynomial, we then count the number of real roots n using MatLab. This is done for each degree d from three to six until we have enough training and test instances. The feature vector we use for training is just the vector of coefficients of length seven (since the degree is bounded by six). We believe the model trained based on natural distribution is the most useful model (people look for the number of real roots of those polynomials most often), though we also did experiments on even distribution model.

### 3.3. Model Description

<span id="page-19-3"></span>We chose five layers in our model. Beside the input and output layer, we constructed two LSTM layers both with 200 nodes. After that, we built a dense layer with 100 nodes. Drop out rates (percentage of inputs to remember) for these three layers were 0.2, 0.1, and

3.4. RESULTS 17

| deg. |                | $\#$ real roots $\#$ complex roots $\#$ data(ND) |      | $\#$ data(ED) |
|------|----------------|--------------------------------------------------|------|---------------|
| 3    |                | $\overline{2}$                                   | 7783 | 1000          |
| 3    | 3              |                                                  | 2217 | 1000          |
|      | 0              | 4                                                | 2537 | 1000          |
| 4    | 2              | 2                                                | 7127 | 1000          |
|      |                |                                                  | 336  | 1000          |
| 5    |                | 4                                                | 6630 | 1000          |
| 5    | 3              | $\overline{2}$                                   | 3341 | 1000          |
| 5    | 5              | $\left( \right)$                                 | 29   | 2000          |
| 6    |                | 6                                                | 1949 | 1000          |
| 6    | $\overline{2}$ | 4                                                | 7211 | 1000          |
| 6    | 4              | $\overline{2}$                                   | 837  | 1000          |
| 6    | 6              |                                                  | 3    | 2000          |

Table 1. Training data used for learning the number of real roots of polynomials on a natural distribution (ND) with 10,000 examples in each degree, and on an even distribution(ED) where the samples are chosen such that there are 2000 examples for each number of real roots from 0 to 6.

0.2. Input layer was fed by a vector of coefficients of a polynomial. Output layer gave the predicted number of real roots of a given input polynomial.

For the whole process, we randomly chose  $80\%$  of the dataset to be training data,  $10\%$ as validation data, and the result 10% as test data.

Before the training process, the weights between layers were initialized to a small number. With learning rate  $= 0.001$ , after each epoch of training, the weights changed to achieve a lower error (loss) by the back-propagation algorithm

The loss vector was computed according to the cross entropy algorithm in our model:

(3.1) 
$$
Loss(t) = desired(t) - predicted(t),
$$

where  $desired(t)$  was the correct number of real roots, and  $predicted(t)$  was the predicted result.

After about 40 epochs, the loss converged to a small number.

#### 3.4. Results

<span id="page-20-0"></span>For the natural distribution data set, the total accuracy is about 97%, with a mean squared error below 0.017. For the even distribution data set the total accuracy is about 95% (See Figures [1](#page-21-0) and [2\)](#page-21-1). The results show that our model successfully learned to identify the number of real roots of a polynomial up to degree 6. This experiment serves as a proof <span id="page-21-0"></span>18 3. EXPERIMENTS

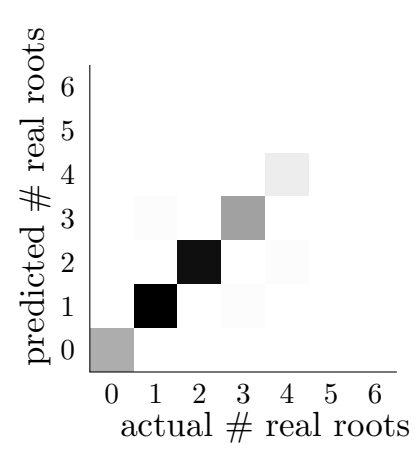

<span id="page-21-1"></span>Figure 1. Confusion matrix for polynomials of degrees 3–6 on natural distribution.

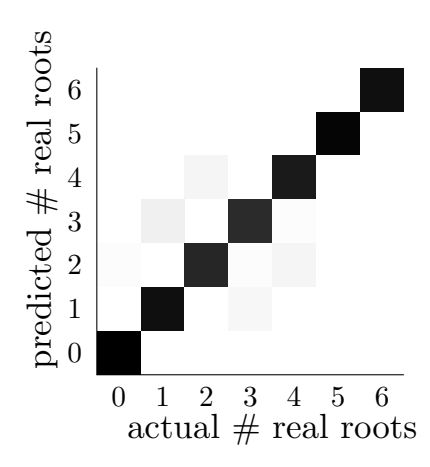

FIGURE 2. Confusion matrix for polynomials of degrees 3–6 on even distribution.

of concept that machine learning (neural networks) can be applied to polynomial algebra problems.

#### CHAPTER 4

# Future directions

<span id="page-22-0"></span>In this chapter, we will discuss different ways this study can be extended.

The first direction can be testing the algorithm on polynomials with higher degrees. In the previous experiments, we used a normal feedforward neural network to test on polynomials with up to degree 18. The results were bad. However, we haven't tried using the recurrent neural network on this problem. In the future, we can apply the recurrent neural network on predicting the number of real roots of high degree polynomials and to see if it works as good as on polynomials with degrees up to six.

Another direction can be testing on the model with multivariable polynomials (e.g.,  $x^2y^3 + xz^2 + y^2 + z = 0$ ). It will be more challenging since the coefficient-only input data may not work as well as before. We need to come up with another good way to describe and represent the polynomial. One possible solution is use features such as the number of terms in the polynomial, the number of terms contains variable x, and etc.

The experiment in Chapter three proves that machine learning or deep learning can work well in some areas of algebra, but where does it work well and where does it fail is still unknown. According to the fact that the neural network solves the problem in its own way, it is hard to analyze how it specifically works.

# Acknowledgements

<span id="page-23-0"></span>We thank the National Science Foundation for support provided via the NSF grant 1818969 for Prof. De Loera.

# Bibliography

- <span id="page-24-4"></span><span id="page-24-0"></span>[1] Aurlien Gron. Hands-on machine learning with Scikit-Learn and TensorFlow: concepts, tools, and techniques to build intelligent systems. OReilly, 2018.
- <span id="page-24-1"></span>[2] Amazon. Real-time personalization and recommendation. https://aws.amazon.com/personalize/, 2019.
- <span id="page-24-2"></span>[3] Andrew J. Hawkins. Inside the lab where waymo is building the brains for its driverless cars. https://www.theverge.com/2018/5/9/17307156/google-waymo-driverless-carsdeep-learning-neural-net-interview, May 2018.
- <span id="page-24-3"></span>[4] David Silver, Thomas Hubert, Julian Schrittwieser, Ioannis Antonoglou, Matthew Lai, Arthur Guez, Marc Lanctot, Laurent Sifre, Dharshan Kumaran, Thore Graepel, and et al. A general reinforcement learning algorithm that masters chess, shogi, and go through self-play. Science, 362(6419):11401144, 2018.
- <span id="page-24-5"></span>[5] David Fumo. A gentle introduction to neural networks series - part 1. https://towardsdatascience.com/a-gentle-introduction-to-neural-networks-seriespart-1-2b90b87795bc, Aug 2017.
- <span id="page-24-7"></span>[6] 3Blue1Brown. But what \*is\* a neural network? — deep learning, chapter 1. http://www.3blue1brown.com/, Oct 2017.
- <span id="page-24-6"></span>[7] Michael A. Nielsen. Neural Networks and Deep Learning. Determination Press, 2015.
- <span id="page-24-8"></span>[8] Christopher Olah. Understanding lstm networks, Aug 2015.
- <span id="page-24-9"></span>[9] Gary McGuire and A. G. OFarrell. Maynooth Mathematical Olympiad manual. Logic Press, 2002.
- <span id="page-24-10"></span>[10] Jason Brownlee. When to use mlp, cnn, and rnn neural networks. https://machinelearningmastery.com/when-to-use-mlp-cnn-and-rnn-neuralnetworks/, Jul 2018.

#### APPENDIX A

# MATLAB Code

<span id="page-25-0"></span>In this section, we are going to present the MATLAB code to generate the two datasets used for this experiment.

The first part is the code that generates the even distribution dataset.

```
W create the files
  file\_coeff = fopen('coeff.txt', 'w');file\_nroots = fopen('n\_roots.txt', 'w');file\_record = fopen('record.txt', 'w');4
 \% for degree 3 to 6
6 \vert for expon = 3:6
      n\_roots = zeros (1, exponent1);celling = 40000; \% normally we do 40000 times iterations
      if expon = 5 || expon = 610 celling = 300000 \% if degree is 5 or 6, we do more iterations
      end
12
      for j = 1: celling
14 f = [];
          for i = 1:18 – expon
16 f (end + 1) = 0; \% set 0 on all other places
          end
18 rand_number = round (rand *200 – 100); \% randomely generate a number
      from -100 to 100while (rand_number = 0)
20 rand_number = round (rand * 200 - 100);
          end
22 f(\text{end}+1) = \text{rand_number}; \% to avoid 0 at first place
          for i = 1: expon
24 f(\text{end}+1) = \text{round}(\text{rand}*200-100);end
26 root = roots(f); \% get the root of polynomial
              root = root (imag(root) == 0); \% get all the polynomial with
     no image root
28 for k = 0: 0
                  if ((\text{length} (root) == k \& x \text{ n roots}(k+1) < 1000) || (\text{length} (i))root) = k && (expon = 5 || expon = 6) && k = expon && n_roots(k
     +1) < 2000)30 \vert fprintf (file_coef,'[');
                      fprint f (file\_coef, \sqrt[10]{d}, ', f(1:end-1));
```

```
\text{32} f p r in t f ( file _ c o e f , '\%d', f (end ) );
                        fprintf(file_coef,'\ln');
n\_roots(k+1) = n\_roots(k+1)+1;fprintf(file_nroots, \sqrt{\alpha}\n',k);
36 end
               end
38
      end
40
      fprintf (file_record, 'expon = %d \n', expon);
4<sub>2</sub>for k = 0: 0
44 f printf ( file record, \forall # of %d roots = %d \n', k, n roots (k+1));
      end
46
  end
48 \mid fclose (file_record);
  fclose(file_nroots);50 \mid fclose (file_coef);
```
./code/randomPoly direct even.m

The second part is the code that generates the uneven distribution dataset.

```
file\_coeff = fopen('coeff.txt', 'w');file\_nroots = fopen('n\_roots.txt', 'w');file\_record = fopen('record.txt', 'w');top\_degree = 18;4
  for expon = 3: top-degreen\_roots = zeros (1, expand+1);for j = 1:10000 % iterate 10000 times for each degree
         f = [];
10 rand_number = round(rand * 200 - 100);
         while (rand_number = 0)
12 rand_number = round ( rand * 200 - 100);
         end
14 f (end +1) = rand_number; \% to avoid 0 at first place
         for i = 1: expon
16 f (end+1) = round (rand * 200 - 100);
         end
18 derivate f = polyder(f); % get the derivate of the polynomial
         root = roots(f); \% compute the roots
20 root = root (imag (root) = 0); \% select unimage roots
         k = length (root);22
         newf = [zeros(1, max(0, top-degree+3-number1, f)];
24 new_derivate_f = [zeros(1, max(0, top_degree+2-numel(f))),
     derivative_f ;
26 %result includes coefficient of polynomials and it's derivatives
```

```
24 A. MATLAB CODE
            result = [newf new\_derivate_f];28
            % printing the result
30 \left| \text{printf}(\text{file}.\text{coeff},\text{'})\right|fprint f ( file\_coef, '%d, ', result ( 1:end-1) );32 \left| \right. \left. \text{fprintf} \left( \text{file\_coef} \right., \text{''\%d'}, \text{result (end)} \right) ;fprintf (file_coef,']\n');
34 \mid n\_roots(k+1) = n\_roots(k+1)+1;fprintf (file_nroots, \sqrt[10]{d} \n\backslash n, k);
36
38
       end
40
       fprintf (file_record, 'expon = %d \n', expon);
42 for k = 0: expon
            fprintf (file_record, '# of %d roots = %d \n',k, n_roots (k+1));
44 end
46 end
  fclose (file_record);
48 \mid fclose (file_nroots);
  fclose(file\_coeff);
```
./code/randomPoly direct uneven.m

#### APPENDIX B

# Python Code

<span id="page-28-0"></span>This part presents the python code used for

- data preprocessing;
- data training;
- data testing;
- results analysis.

```
import tensorflow as tf
  from tensorflow import keras
2 import time
  import ast
  import numpy as np
  import matplotlib. pyplot as plt
6 from collections import Counter
  from sklearn import svm
  from sklearn import linear_model
  import itertools
10 from sklearn. preprocessing import RobustScaler
  import random
12 import glob
  import os
14
16
  input-file = '3-hypergraphs-on-15-vertices'
18 folder-path = 'PolyLearn/data-direct-even/'
20 n_test = 100 # of data points to reserve for testing
  n val = 100 \# of data points to validate during training
22 draw = 0 # 1 if draw the validation acc vs training acc graph; 0
      o t h e r w i s e
_{24} \#CNNn-nodes-hl = [80] \# number of nodes in each hidden layer
26
  #RNN
28 \nmid n \cdot \text{nodes} dense = [100] # number of nodes in each dense hidden layer
  n_nodes_LSTM = [200, 200] # number of nodes of LSTM layers
30 \mid n\_{drop\_out} = [0.2, 0.1, 0.2]32 \vert hm epochs = 40 # number of training times
```

```
34
36 \# main function
  def main():
38
       input\_data = user\_input()40
       data = np.array ([[input_data['coef']][i], input_data['root'][i]] for i
      \text{in range}(\text{len}(\text{input_data}[\text{'coeff'}]))\begin{array}{lll} \texttt{142} & \texttt{n-classes = np.name(input_data['root')] + 1 # number of classes for} \end{array}c l a s s i f i c a t i o n
44 print ("Number of Classes = ", n_classes)
       print(" n\_nodes\_hl = ", n\_nodes\_hl)46 print ("hm_epochs = ", hm_epochs)
       print ("Total Number of Data =", len (data))
48 n_train = 1 # number of experiment time
       for i in range (n_{\text{train}}):
50 \# if doing experiment on uneven distribution data set call this
      function
           train_and_test (data, n_classes)
52
           # if doing experiment on even distribution data set call this
      function
\#train_and_test_fix_test_set(data,n_classes)
       print (" \n\rangle n" )56
58 \# training adn test on uneven distribution dataset
  def train_and_test (data, n_classes):
60np. random. shuffle (data) # randomly shuffle the data
62
       n_test = int (0.1*len(data)) # take 10% of data as test data
64 \quad n_{\text{-train}} = \text{len}(\text{data})-n_{\text{-test}}assert n_train > 0 # make sure number of training data is greater
      than 0
66 train_data = data [0:n\_train] # separate data into training data
       test_data = data[n_train:] # and testing data68
       tfmodel = RNNModel(n.classes, n nodes_h1)70 t fmodel.train (train_data,epochs=hm_epochs)
      # build a tensorflow RNN model
72
       \text{preds} = \text{tfmodel.test} (\text{test_data}, n_{\text{classes}})74 # test on model
76 diff_from_correct_answer(preds, test_data, n_classes)
      \#analyze the results
78
\|80\| \# raining and testing on even distribution data set
 \det train_and_test_fix_test_set(data, n_classes):
```

```
|82| # testing up to degree 6
      # each number of root we pick 200 as test and rest as train
84
       n_{\text{-}} test = 140086 n_train = len(data)-n_test
       assert n_{\text{train}} > 088 train_data = data [0:800]test\_data = data [800:1000]90 for i in range (1,14): # since it's even distribution, we can obtain
      data evenly
          train_data = np.contextenate((train_data, data[i*1000:i])*1000+800], axis=0)|92| # separate data into training data
          test_data = npconcatenate((test_data, data[i*1000 + 800: i*1000+1000]), axis = 0)
94
96 t fmodel = RNNModel(n_classes,n_nodes_hl)
      tfmodel.train (train_data,epochs=hm_epochs)
98 # build a tensorflow RNN model
100 preds = tfmodel.test (test_data, n_classes)
      # test the model
102
       diff-from-correct-answer (preds, test-data, n-classes)
104 # analyze the results
106 \# parent class for learning models
  class Model:
108 def preprocess (self, data): \# a function for converting input file
      data to model input
          return np. array ([np.array(dataum) for datum in data))
110 def train (self, data): pass \# train the model on a list of input/
      output pairs
      def predict (self, datum): pass # predict the class of one input
112 def test (self, data, n_classes): # test the model on a list of input/
      output pairs
114 n_data = len(data)
          preds = [self.predict(dataum) for datum in data[:, 0]]116
          num acc = len ([i for i in range (n_data) if preds [i] = data [i]
      , 1 ] )
118
          # computing mean square error
120 mean_squared_error = 0.0
          for i in range (n\_data):
122 mean_squared_error = mean_squared_error + ((preds [i]-data [i
      , 1) ***2 ) ***0.5mean_squared_error = mean_squared_error / float(n_data)124 print ("mean_squared_error = ", mean_squared_error)
126 \#compute the accuracy
```

```
28 B. PYTHON CODE
```

```
accuracy = num\_acc/float(n\_data)128 print ("accuracy = ", num_acc/float (n_data))
           return preds
130
       def predict_stdio (self): \# predict the class of input from stdio
|132| while (1):
               test_feat = input ('\nEnter your input : ')
134
               if (\text{test} \text{\_feat} \equiv '0');136 break
               t r y :
\begin{array}{rcl} \text{138} \end{array} datum = ast.literal_eval(test_feat)
               except SyntaxError:
\vert 140 continue
142 pred , start_time , end_time = self . predictWithTime (datum)
144 print ('\nthe number of real roots of this polynomial is ',
      pred, "with time", end_time - start_time )
146 def save_model(self): \# save the model
           model-json = self. model. to-json()
148 with open("./models/model.jspon", "w") as json-file:
               js on file . write (model-json)
150 self.model.save("./models/PolyLearnModel.h5")
152
       def load_model(self, file_path): \# load the existed model
154 \# load json and create model
           json_file = open('./models/model.json', 'r')156 loaded_model_json = json_file.read()
           json_file.close()
158 self. model = tf. keras. models. model_from_json (loaded_model_json)
           self. model. load_weights (file_path)
160
162 \# RNN \text{ model}class RNNModel(Model):
\vert 164 \vert \# initialize and build the structure of the RNN model
       def __init__(self, n_classes, n_nodes_hl, preprocess=None):
166 if preprocess != None: self.preprocess = preprocess
           model = \text{keras} \cdot \text{Sequential}()168 print ("Model initializing")
170 \# added layers for test
           for i in range (len ( n _- nodes\_LSTM)) :
172 if i = 0:
                   model.add (keras.layers.LSTM (n_nodes_LSTM [i], activation='
      relu', return_sequences=True))
174 e l s e :
                   model.add(keras.laryers.ISTM(n-nodes.LSTM[i], activation='relu')176 model.add (keras.layers. Dropout (n\_drop.out[i]))
```

```
178 for j in range (len (n_nodes_dense)):
              model.add (keras.layers.Dense (n_nodes_dense [j], activation='
      relu')180 model.add (keras.layers.Dropout (n_drop_out [i+j]))
182 model. add ( keras. layers. Dense ( n_classes, activation='softmax') )
184 opt = tf. keras. optimizers. Adam(lr = 0.001, decay=1e-6)
          model.compile (optimizer=opt,
186 loss='categorical_crossentropy',
                        metric s = ['accuracy', 'mean_squared_error', 'mean_absolute_error'])
188 self. model = model
          self. accuracy = 0190 print (self. model. variables)
192 #function to train the model with training data
      def train (self, data, epochs=hm_epochs):
194 input_data = self.preprocess(data[:, 0]) \# preprocessing the data
          input_data = input_data [:, input_data.shape [1] - 7:input_data.shape[1]] # abstract the non-zero vector
196 i input_data = np.reshape(input_data, (input_data.shape[0], 1,
      input_data.shape [1])tbCall Back = keras.callbacks. TensorFlow. Consider Boad (log-dir=', Graph',histogram_freq=0, write_graph=True, write_images=True)
198 #build the tensor board
          self. history = self.model. fit (input_data, keras. utilise.to_c \text{categorical}(\text{data}[:, 1]), verbose = 1, validation_split = 0.1, epochs
     =hm epochs, callbacks=[tbCallBack])
200 if (\text{draw} = 1):
              self.plot() # plot if it is asked
202
      # function to predict the result
204 def predict (self, datum):
          input_data = self.preprocess([datum])206 input_data = input_data [:, input_data.shape [1] -7: input_data.shape
      [1]] \# abstract the non-zero vector
          input_data = np.reshape(input_data, (input_data.shape[0], 1,input_data.shape [1]))
208 return np.argmax(self.model.predict(input_data)[0])
210 # function to predict the result with timing
      def predict With Time (self, datum):
212 \vert input_data = self.preprocess ([datum])
          input_data = input_data [:, input_data.shape[1] - 7:input_data.shape[1]] # abstract the non-zero vector
214 input_data = np.reshape(input_data, (input_data.shape[0], 1,
      input\_data.shape [1]))
          start_time = time.time()r result = np.argmax(self.model.predict(input_data)[0])
          end_time = time.time()218 return result, start_time, end_time
```

```
30 B. PYTHON CODE
```

```
220
       def plot (self):
222 history = self.history
            history\_dict = history. history224
           # graph of training and validation loss
226 \begin{bmatrix} \text{acc} = \text{history} \cdot \text{history} [ \text{'acc'} ] \end{bmatrix}val_acc = history. history['val_acc']228 loss = history.history ['loss']
            val_loss = history. history['val_loss']230
            \text{epochs} = \text{range}(1, \text{len}( \text{acc}) + 1)232
           # "bo" is for "blue dot"
234 plt . plot (epochs, loss, 'bo', label='Training loss')
           # b is for "solid blue line"
236 plt.plot (epochs, val_loss, 'b', label='Validation loss')
            plt.title ('Training and validation loss')
238 plt. x \text{label}( 'Epochs')
            plt.ylabel('Loss')
_{240} plt.legend()
242 plt.show()
244 \# graph of training and validation accuracy
            plt. clf() # clear figure
246 \begin{bmatrix} \text{acc_values} = \text{history_dict} \end{bmatrix} \text{'acc'}val_a cc_v a lues = history_dict['val_a cc']248plt . plot (epochs, acc, 'bo', label='Training acc')
250 plt .plot (epochs, val_acc, 'b', label='Validation acc')
            plt.title ('Training and validation accuracy')
252 plt. xlabel ('Epochs')
            plt.ylabel('Loss')
254 plt.legend()
256 plt.show()
258 \# reading the data from files
   def user_input ():
260 input_data = \{\}262 # reading the coefficients
       lines = tuple(open(folder.path + 'coeff.txt ', 'r'))|264| print ("file name = ", folder_path+'coef.txt')
       print("total line =", len(lines))266 input_data ['coef'] = np.array ([ast.literal_eval(lines [i]) for i in
       range(0, len(lines)))\#\text{input\_data} \lceil \text{coeff} \rceil = \text{np. array} ([ast.literal_eval(lines [i]) for i in
       range(0, 10000)]
268
       # reading the number of roots
```

```
270 lines = tuple (open (folder_path+'n_roots.txt', 'r'))
       print(" file name = ", folder.path+{}'n\_roots.txt")272 print ("total line = ", len (lines))
       input_data['root'] = np.array([ast.literal_eval(lines[i]) for i inrange(0, len(lines)))274 #input_data ['root'] = np.array ([ast.literal_eval(lines [i]) for i in
       range(0, 10000)]276 return input_data
278 \# function to analyze the results
   def diff_from_correct_answer(preds, data, n_classes):
280 distance = np. zeros (n_classes)
       root\_correct = np \cdot zeros (shape = (11))282 root_wrong = np. zeros (shape=(11))
       root_{ans\_and\_pred} = np \cdot zeros(shape = (11, 11))284 n_data = len(data)
       for i in range (n_data):
286 distance [abs (preds [i] - data [i, 1])] \leftarrow 1
            if abs ( p r eds [ i ] - data [ i , 1 ] ) = 0: # if the p r ediction is correct
288 \begin{bmatrix} \text{root-correct} \end{bmatrix} \begin{bmatrix} \text{data} \end{bmatrix} \begin{bmatrix} i \\ 1 \end{bmatrix} \begin{bmatrix} +1 \end{bmatrix}else: \# if the prediction is not correct
290 \vert root_wrong [data [i, 1]] \vert \equiv 1root ans and pred [data[i,1], preds[i]] += 1292
       for i in range (n_{\text{-classes}}):
294 print ("number of predict data that has distance", i, " from the
       correct answer is ", int (distance [i]))
296 for i in range (0, n_{\text{-}classes} + 1):
            if root_correct [i]!=0 or root_wrong [i] := 0:
298 print ("For \text{ class } ", i, "there \text{ are } " , int (root-correct [i]) , "data predict correct and ", int (root wrong [i]), " data predict wrong"
       )
300 for j in range (1, n_{\texttt{classes}} + 1):
                     if root_{ans_and\_pred}[i,j] := 0:
302 print ("The number of number of real roots should be
       predict as", i , "but be predicted as ", j," is ", int(root_{ans_and\_pred[i,j])})304
   if \Boxname\Box\equiv "\Boxmain\Box":
306 main ( )
```
./code/polyLearn.py